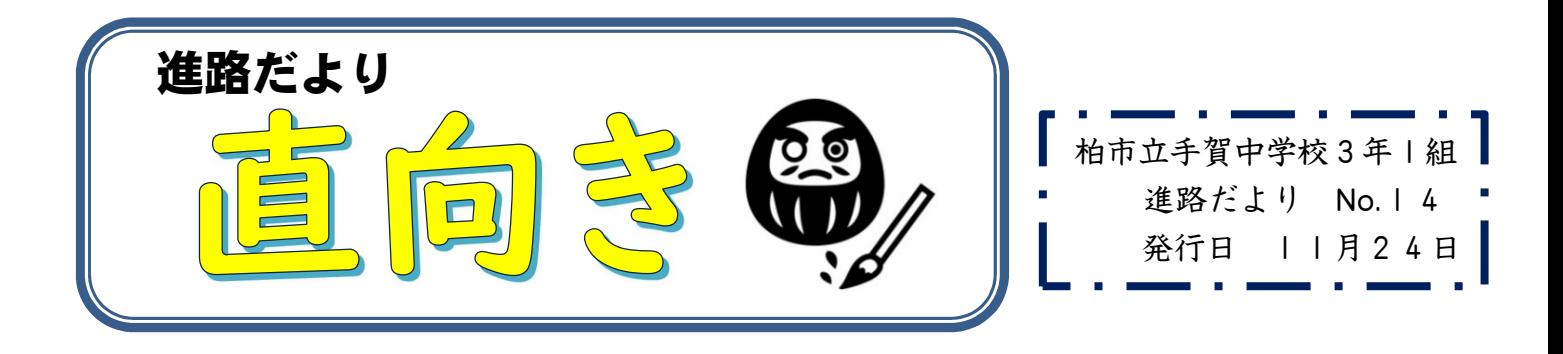

## ◆私立高校 WEB出願について

以下の内容は,例になります。詳細については,各私立高等学校のHPに掲載されている募集要項や資料に必ず目を 通し,指示通りに出願手続きを進めてください。(進路保護者会資料抜粋)

#### ○私立高等学校の書類確認について

私立高等学校の書類の確認についてお知らせします。茨城県の私立高等学校の WEB 出願が始まり, 個人情報等の事前 登録を行うことができます。この事前登録では, 入試区分の登録もあります。

受験料の支払い後は登録内容の変更はできません。そのため,受験料支払い前に,受験日や受験区分の確認を行います ので,申込内容確認画面を印刷して提出をお願いします。

入試相談のある学校については,相談により,入試区分等が変更になる可能性があります。入試相談の結果は生徒に伝 えますので,入金については,必ず入試相談後に行うようお願いします。

また,受験料の支払い後は受験番号確認のため,受験票等も一度学校に提出していただき,必要書類を取り揃え,返却 し,郵送をしていた

だきます。以下に日程と提出していただくものを載せますので,ご確認いただき,遅れることのないようお願いします。

#### ☆茨城私立受験者(推薦・一般の両方) WEB 出願書類 提出期限

申込内容確認書 ※① 提出期限 … 12/11(月)まで 出願時提出書類 ※② 提出期限 … 12/13(水)まで

#### ☆千葉私立受験者(推薦・一般の両方) WEB 出願書類 提出期限

申込内容確認書 ※① 提出期限 … 12/11(月)まで 出願時提出書類 ※② 提出期限 … 12/20(水)まで

※東京都の私立受験者は年明けに予定しています。個別に相談します。

※①:受験料支払い前の個人情報を入力した画面(申込内容確認書)を印刷し、担任へ提出

※②:入金後に印刷可能になる「受験票や写真票,宛名票」を印刷し,出願書類一式そろえて提出

確認後、返却いたしますので、期限内に責任をもって出願書類を郵送してください。

出願用の封筒は学校によって異なります。募集要項をよく確認してください。角2サイズの封筒を卒対費で用意 していますので,必要な生徒は伊藤までお声がけください。

郵送の場合には,郵便局の窓口で,簡易書留で郵送をしてください。(宛名票に簡易書留と表記されています。) ただし,学校によっては,レターパックでの郵送を指定している学校もあります。ご確認をお願いいたします。 また,出願時の提出書類については,生徒募集要項等でよく確認をしておいてください。

入試相談の結果については,入試相談後の18日頃に伝えます。お子様を通じて確認お願い致します。

## ○WEB出願の流れ

- ① WEB出願のページで必須事項を入力する。 12月1日からサイトで記入できる学校がほとんどです。 ※ 入試(受験)区分,受験日などは,進路希望確認書と同じものにする。
- ② 「保存して中断する」を選択し,申込内容確認書を印刷し,ご家庭で確認後,12月11日(月)までに担 任へ提出する。この日までに登録できない学校は別途対応しますので申し出てください。
- ※ 入試区分に間違いがあれば訂正し,再度提出していただきます。
- ※ 受験写真については、写真6枚とデータをお渡しします。ご家庭で保管をお願いいたします。
- また, 公立願書に使用する写真は2枚になります。志願変更をする場合にはさらに2枚必要になります。 ※ 写真が足りない場合,近隣の写真屋さんにデータを持って行けば焼き増しも可能になっております。 ご家庭の都合に合わせてお使いください。
- ③ 入試相談の結果の報告を,担任より受ける。(推薦受験の生徒のみ)
- ④ 受験料を振り込む。

## ※ 入試相談の結果に基づき,変更がある場合は入試区分などを変更してから振り込んでください。 お金を振り込み後は変更できません。

- ⑤ 受験票・願書(写真票)・宛名票を印刷する。
- ⑥ 写真を所定の箇所に貼る。(データの場合は添付)
- ⑦ 受験票・願書(写真票)・宛名票を切らずに,封筒に入れ,そのまま担任へ提出する。
- ※ 各私立高等学校の指定の出願書類がある場合には,一緒にご提出ください。(作文なども)
- ※ 封筒については、事前に封筒の裏に住所と氏名の記載をしてください。
- ⑧ 出願に必要な書類(調査書・推薦書など)を封筒に入れて担任から返却します(12月22日)。
- ※ 調査書は,重要書類になります。開封したら無効となります。ご注意ください。
- ⑨ 書類に不足がないか確認する。
- ※ 封筒は封をせずにお渡ししますので,⑩を行った後に封をしてください。
- ⑩ 受験票・願書(写真票)・宛名票を切り分け,募集要項を確認し,郵送に必要な書類を封筒に入れる。
- ⑪ 封筒の表に宛名票を貼る。「行」を二重線で消
- し,「御中」と書く。

手続きを進めてください。

- ⑫ 郵便局の窓口にもっていき,期限内に簡易書 留で郵送する。
- ※ 高校窓口へ持参する場合には、担任に申し出て ください。
- ⑬ 入試関係書類は,大切に保管しておく。

各私立高等学校によって,入試関係書類の詳細 は異なります。 各私立高等学校の募集要項の方が,上記の内容よ りも確実です。 各家庭で「募集要項・出願手順」を確認しながら

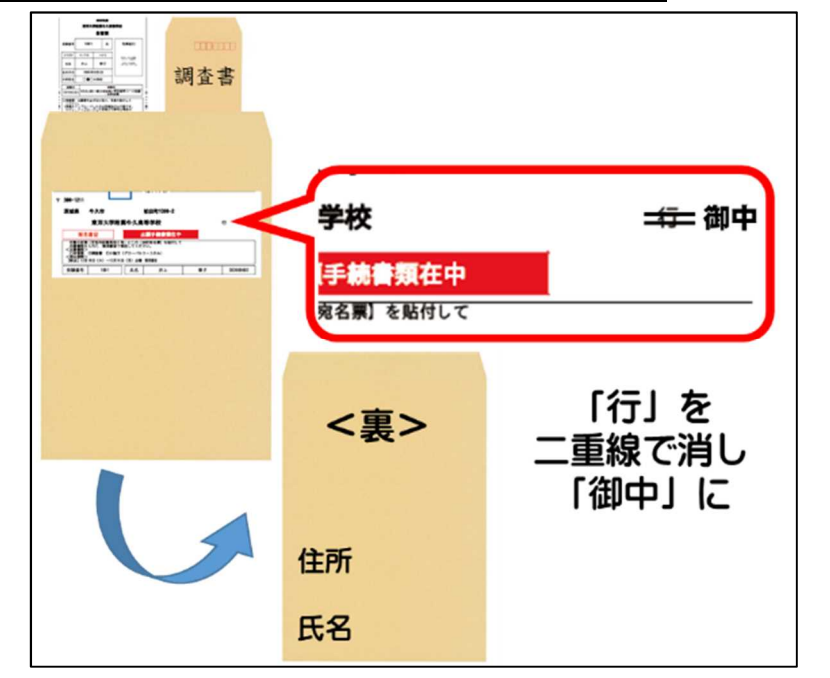

# ◆調査書に記載する検定や資格の証明書について

調査書に記載する検定や資格の証明書のコピーの提出をお願いします。提出期限は12月8日 (金) とさせ ていただきます。よろしくお願いいたします。